# ФЕДЕРАЛЬНОЕ АГЕНТСТВО ЖЕЛЕЗНОДОРОЖНОГО ТРАНСПОРТА

Федеральное государственное бюджетное образовательное учреждение высшего образования «Иркутский государственный университет путей сообщения» (ФГБОУ ВО ИрГУПС)

> УТВЕРЖДЕНА приказом и.о. ректора от «07» июня 2021 г. № 79

# **Б1.О.38 Профессиональные компьютерные программы**

# рабочая программа дисциплины

Специальность/направление подготовки – 38.03.01 Экономика Специализация/профиль – Экономика труда Квалификация выпускника – Бакалавр Форма и срок обучения – очная форма 4 года Кафедра-разработчик программы – Экономика и управление на железнодорожном транспорте

Общая трудоемкость в з.е. – 3 Часов по учебному плану (УП) – 108 Формы промежуточной аттестации очная форма обучения: зачет 8 семестр

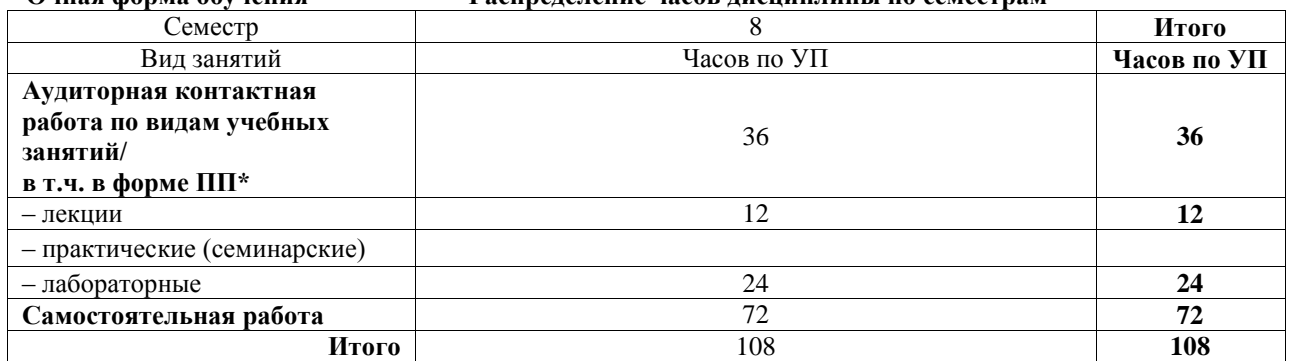

**Очная форма обучения Распределение часов дисциплины по семестрам**

#### ИРКУТСК

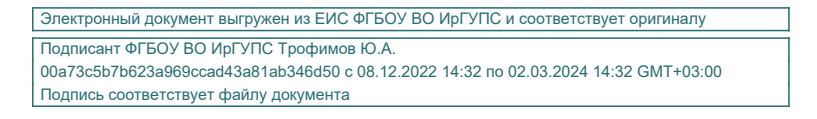

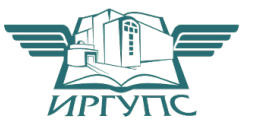

Рабочая программа дисциплины разработана в соответствии с федеральным государственным образовательным стандартом высшего образования – бакалавриат по направлению подготовки 38.03.01 Экономика, утвержденным Приказом Министерства науки и высшего образования Российской Федерации от 12.08.2020 № 954.

Программу составил(и): к.э.н., доцент, М.В. Самарина

Рабочая программа рассмотрена и одобрена для использования в учебном процессе на заседании кафедры «Экономика и управление на железнодорожном транспорте», протокол от «4» июня 2021 г. № 12-1

Зав. кафедрой, к.э.н., доцент Д.А. Динец

#### **1 ЦЕЛЬ И ЗАДАЧИ ДИСЦИПЛИНЫ 1.1 Цель дисциплины**

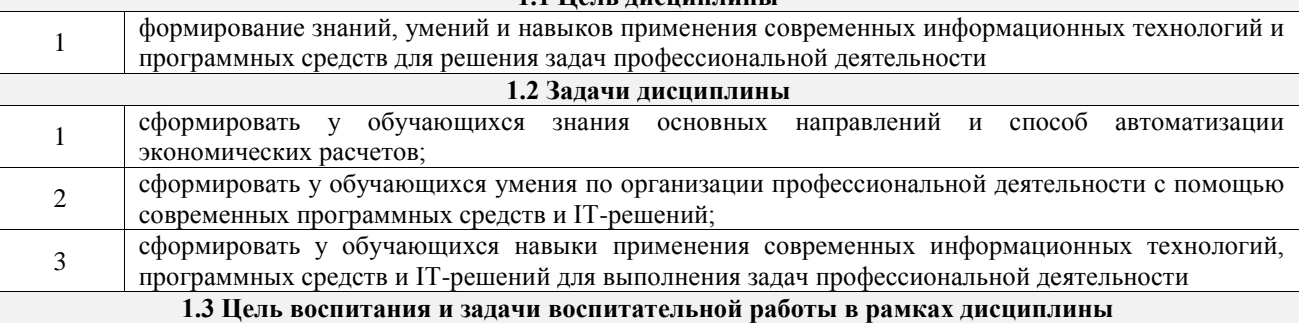

Профессионально-трудовое воспитание обучающихся

Цель профессионально-трудового воспитания – формирование у обучающихся осознанной профессиональной ориентации, понимания общественного смысла труда и значимости его для себя лично, ответственного, сознательного и творческого отношения к будущей деятельности, профессиональной этики, способности предвидеть изменения, которые могут возникнуть в профессиональной деятельности, и умению работать в изменённых, вновь созданных условиях труда.

Цель достигается по мере решения в единстве следующих задач:

– формирование сознательного отношения к выбранной профессии;

– воспитание чести, гордости, любви к профессии, сознательного отношения к профессиональному долгу,

понимаемому как личная ответственность и обязанность;

– формирование психологии профессионала;

– формирование профессиональной культуры, этики профессионального общения;

– формирование социальной компетентности и другие задачи, связанные с имиджем профессии и авторитетом транспортной отрасли

# **2 МЕСТО ДИСЦИПЛИНЫ В СТРУКТУРЕ ОПОП**

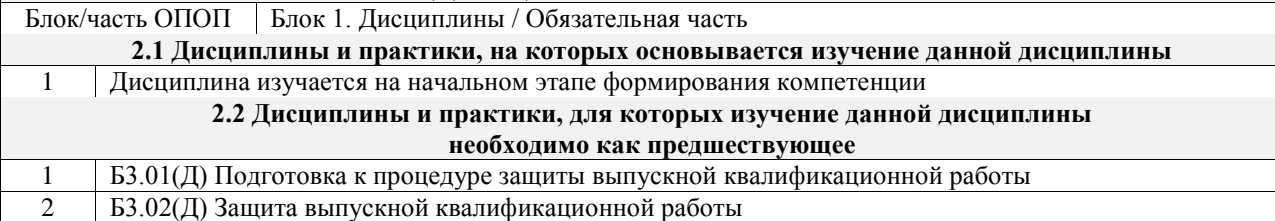

#### **3 ПЛАНИРУЕМЫЕ РЕЗУЛЬТАТЫОБУЧЕНИЯ ПО ДИСЦИПЛИНЕ, СООТНЕСЕННЫЕ С ТРЕБОВАНИЯМИ К РЕЗУЛЬТАТАМ ОСВОЕНИЯ ОБРАЗОВАТЕЛЬНОЙ ПРОГРАММЫ**

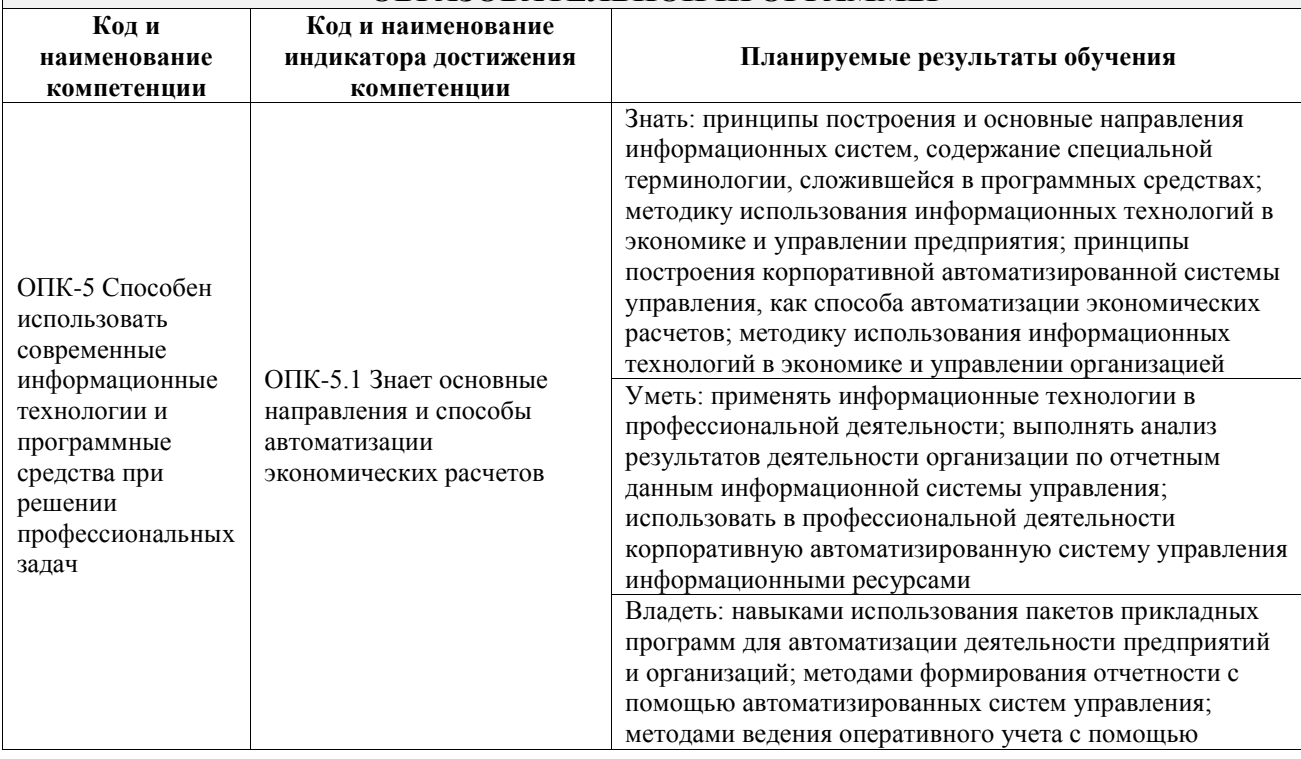

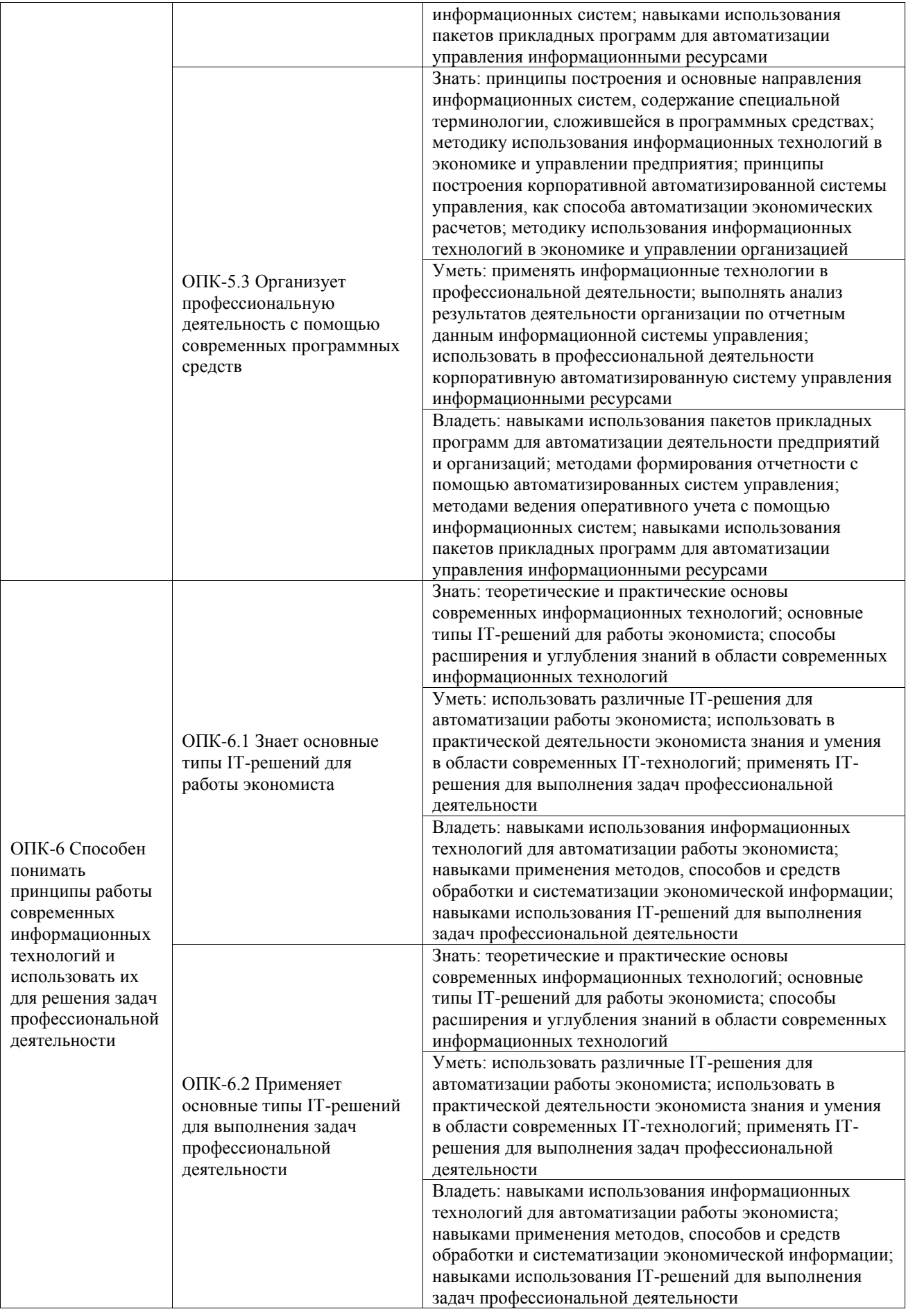

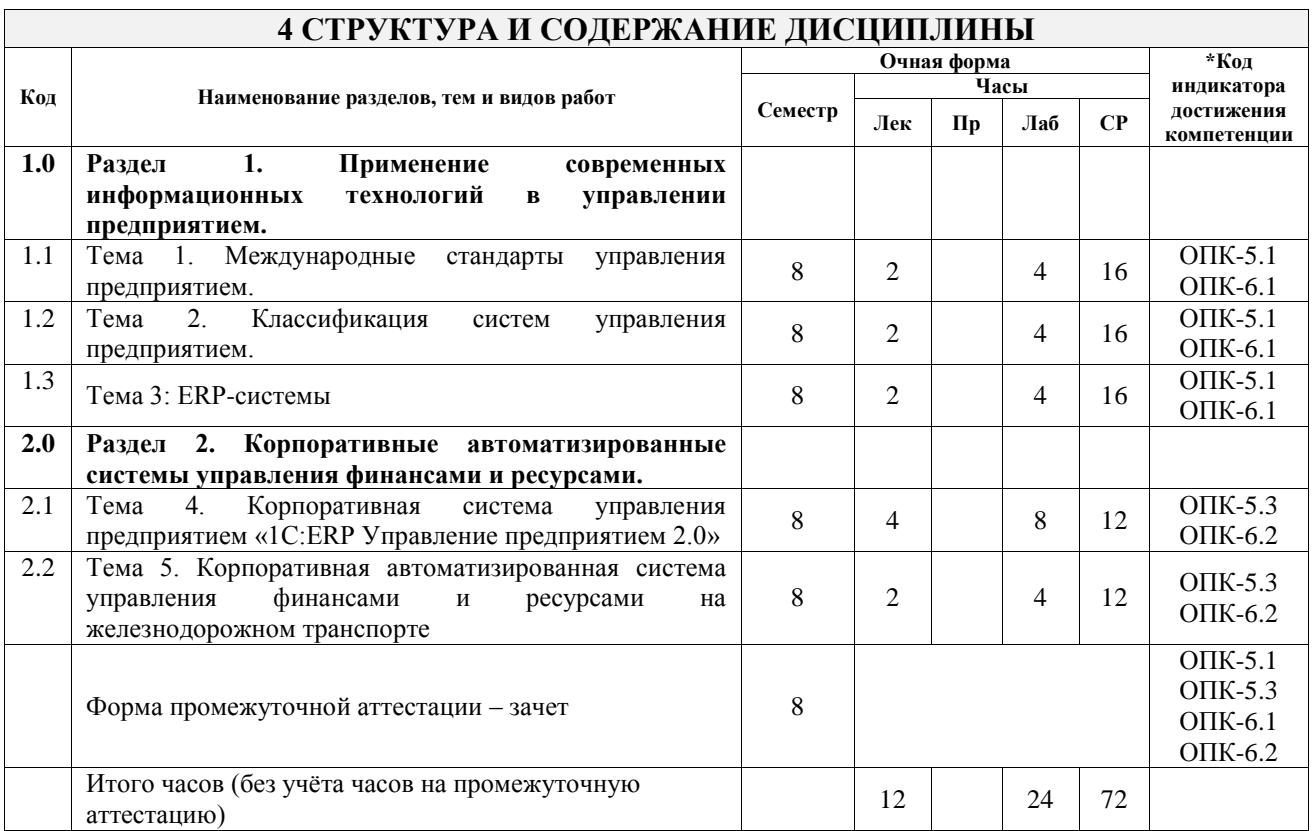

# **5 ФОНД ОЦЕНОЧНЫХ СРЕДСТВ ДЛЯ ПРОВЕДЕНИЯ ТЕКУЩЕГО КОНТРОЛЯ УСПЕВАЕМОСТИ И ПРОМЕЖУТОЧНОЙ АТТЕСТАЦИИ ОБУЧАЮЩИХСЯ ПО ДИСЦИПЛИНЕ**

Фонд оценочных средств для проведения текущего контроля успеваемости и промежуточной аттестации по дисциплине оформлен в виде приложения № 1 к рабочей программе дисциплины и размещен в электронной информационно-образовательной среде Университета, доступной обучающемуся через его личный кабинет

# **6 УЧЕБНО-МЕТОДИЧЕСКОЕ И ИНФОРМАЦИОННОЕ ОБЕСПЕЧЕНИЕ ДИСЦИПЛИНЫ**

#### **6.1 Учебная литература 6.1.1 Основная литература**

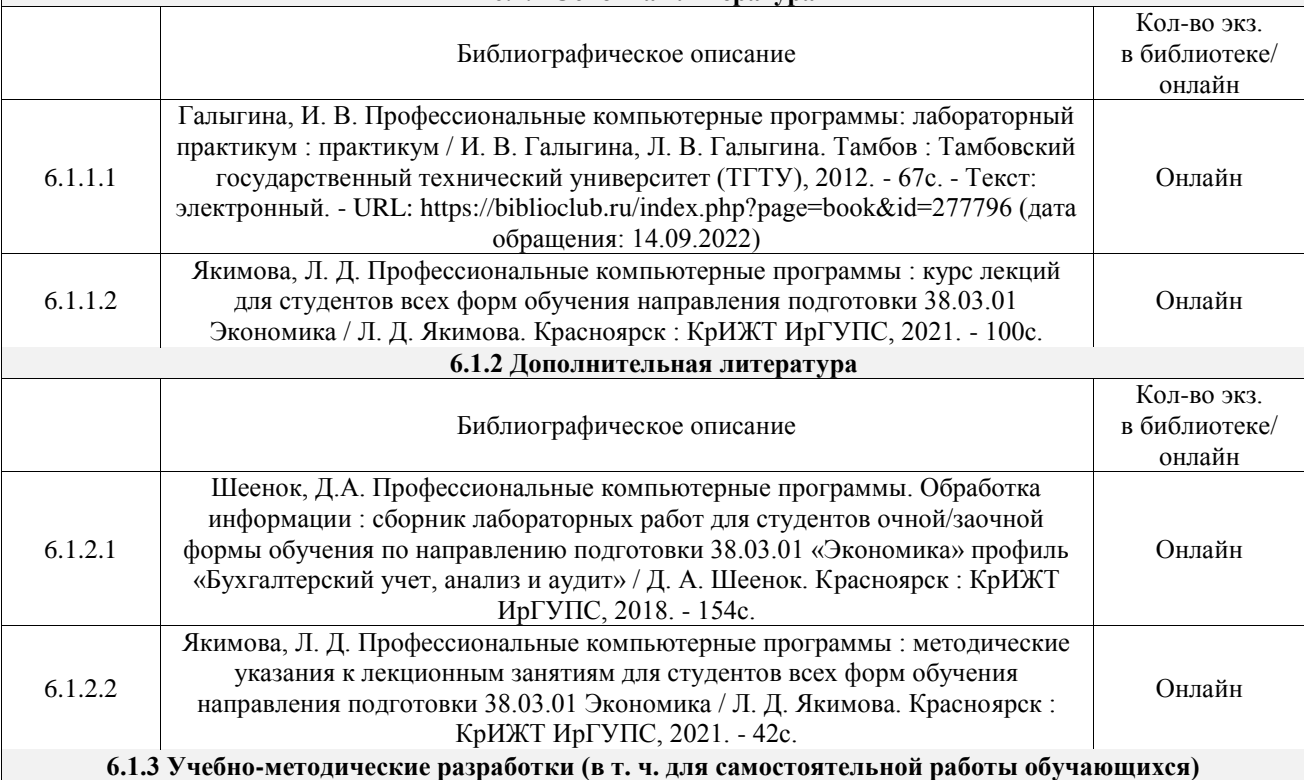

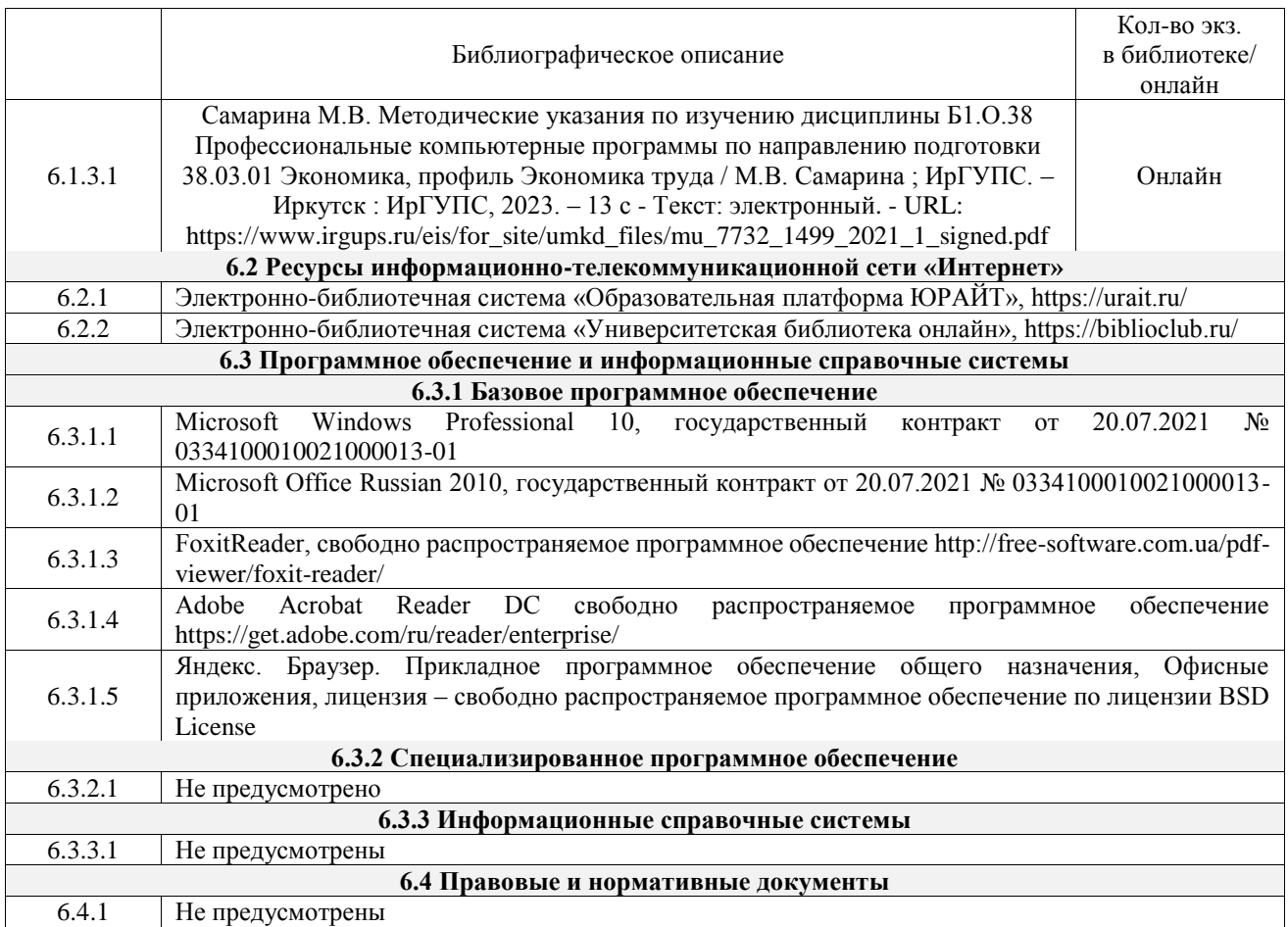

# **7 ОПИСАНИЕ МАТЕРИАЛЬНО-ТЕХНИЧЕСКОЙ БАЗЫ, НЕОБХОДИМОЙ ДЛЯ ОСУЩЕСТВЛЕНИЯ УЧЕБНОГО ПРОЦЕССА ПО ДИСЦИПЛИНЕ**

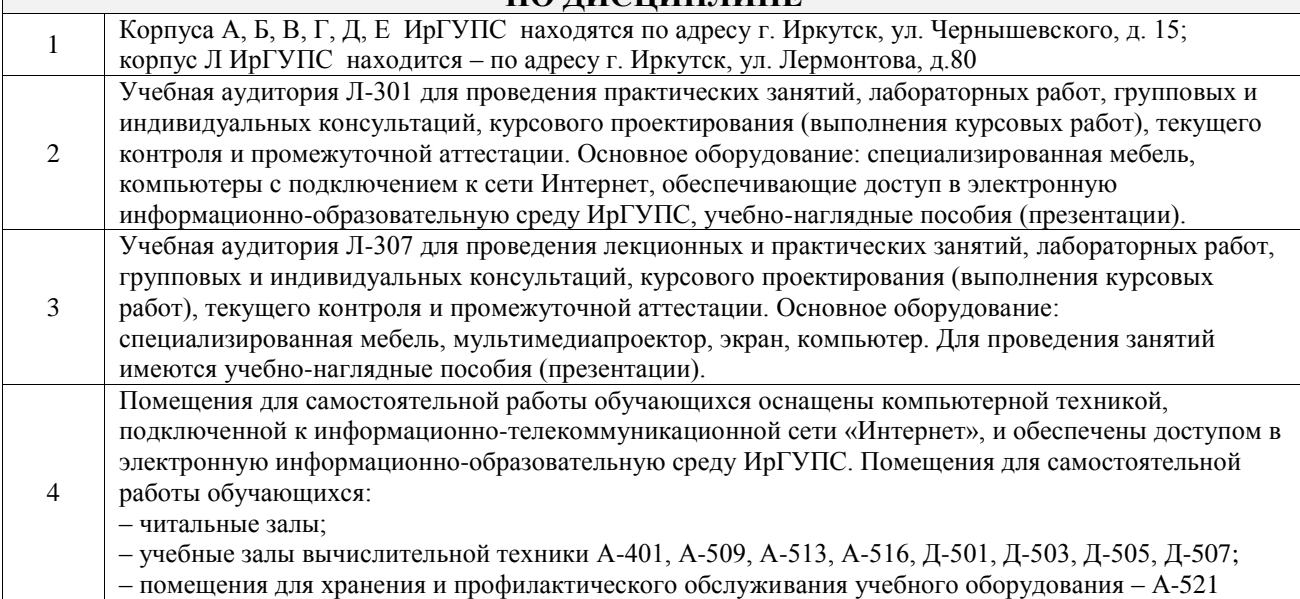

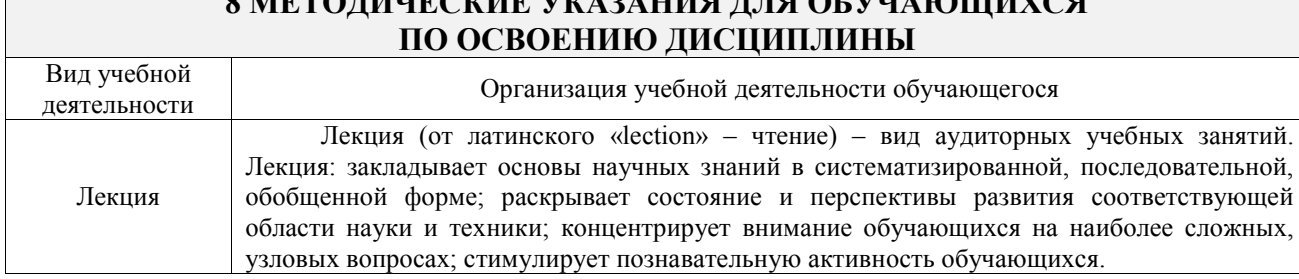

 $\Box$ 

# **8 МЕТОДИЧЕСКИЕ УКАЗАНИЯ ДЛЯ ОБУЧАЮЩИХСЯ**

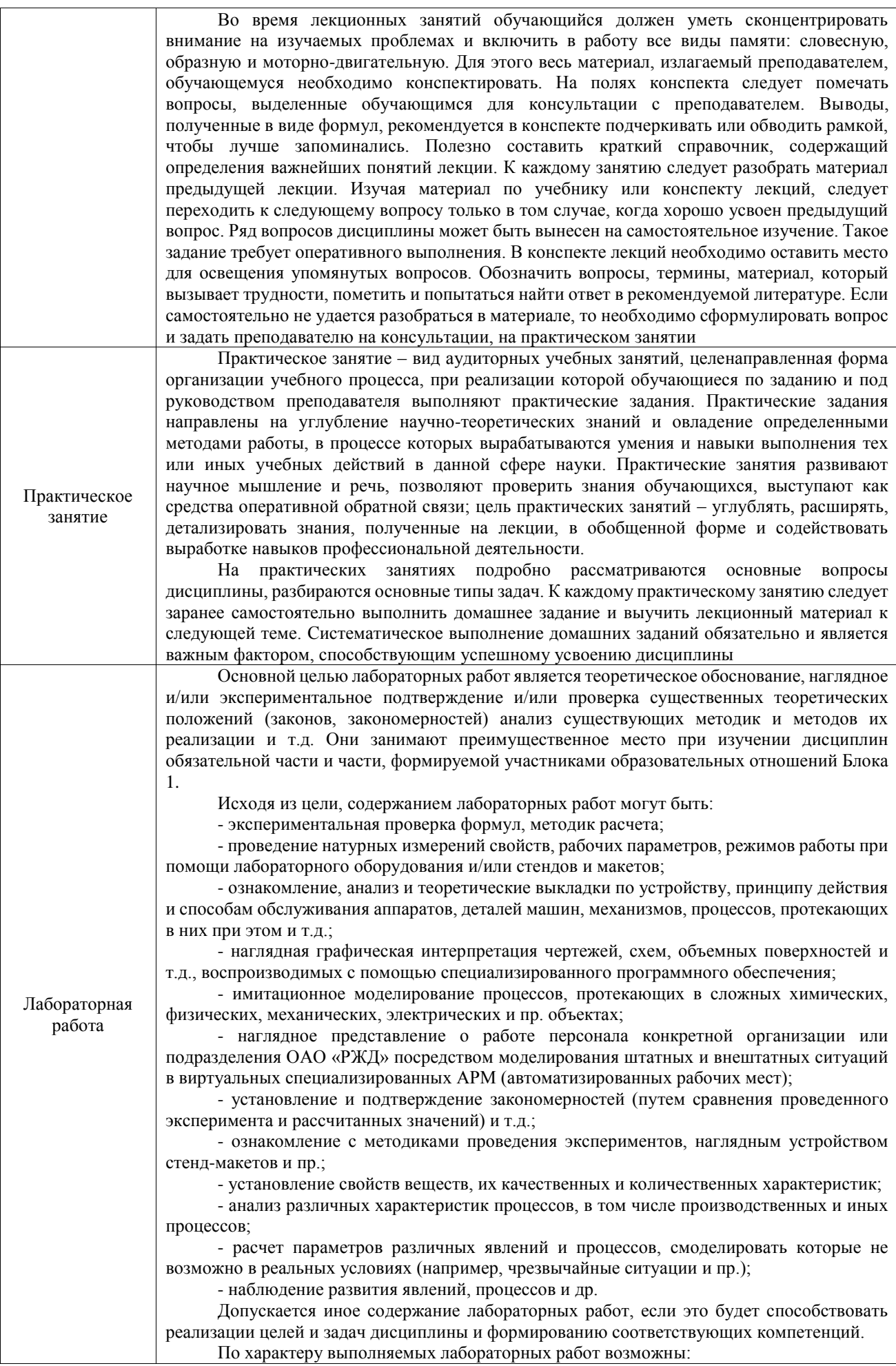

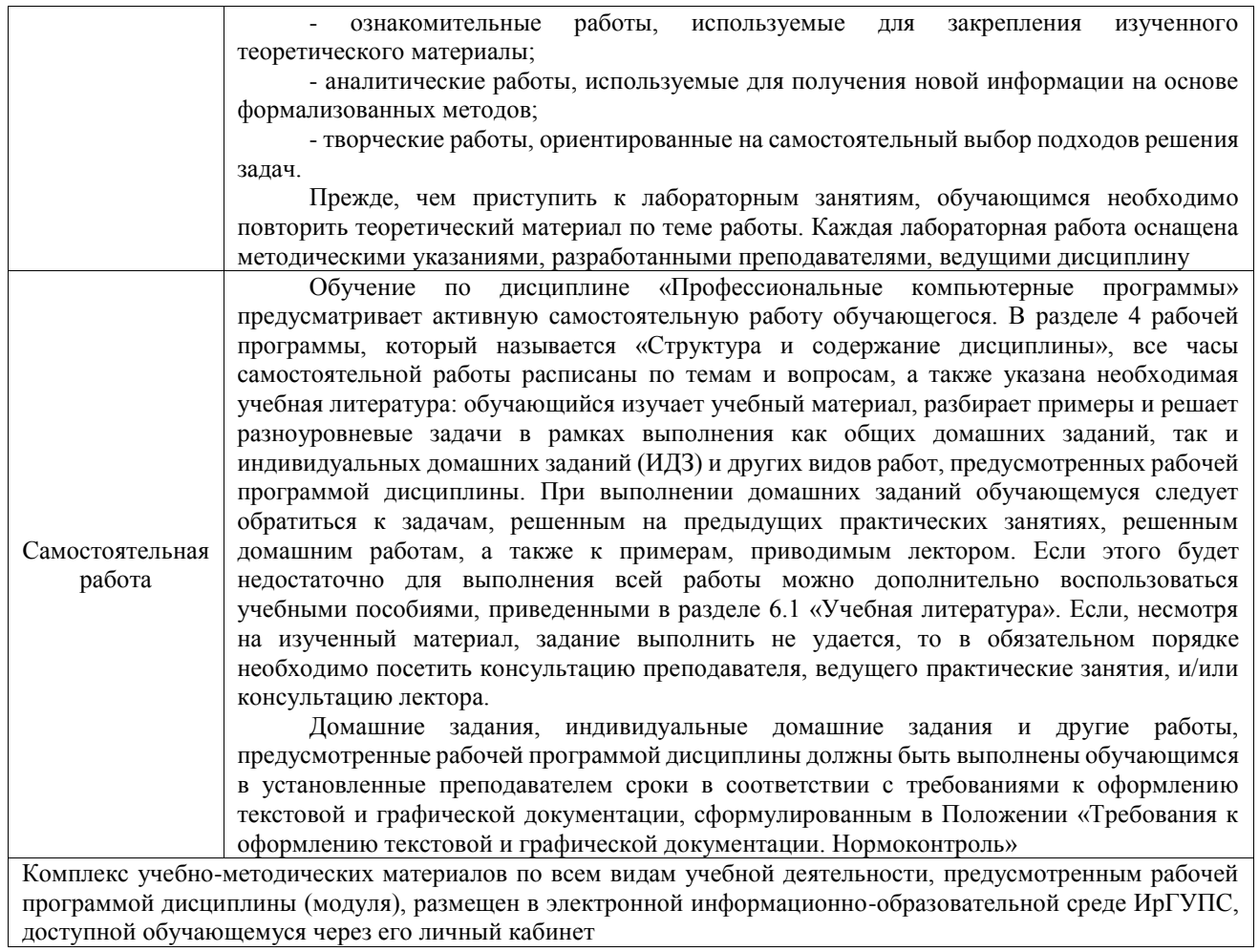

**Приложение № 1 к рабочей программе**

# **ФОНД ОЦЕНОЧНЫХ СРЕДСТВ**

# **для проведения текущего контроля успеваемости и промежуточной аттестации**

Фонд оценочных средств (ФОС) является составной частью нормативнометодического обеспечения системы оценки качества освоения обучающимися образовательной программы.

Фонд оценочных средств предназначен для использования обучающимися, преподавателями, администрацией ИрГУПС, а также сторонними образовательными организациями для оценивания качества освоения образовательной программы и уровня сформированности компетенций у обучающихся.

Задачами ФОС являются:

– оценка достижений обучающихся в процессе изучения дисциплины;

– обеспечение соответствия результатов обучения задачам будущей профессиональной деятельности через совершенствование традиционных и внедрение инновационных методов обучения в образовательный процесс;

– самоподготовка и самоконтроль обучающихся в процессе обучения.

Фонд оценочных средств сформирован на основе ключевых принципов оценивания: валидность, надежность, объективность, эффективность.

Для оценки уровня сформированности компетенций используется трехуровневая система:

– минимальный уровень освоения, обязательный для всех обучающихся по завершению освоения образовательной программы; дает общее представление о виде деятельности, основных закономерностях функционирования объектов профессиональной деятельности, методов и алгоритмов решения практических задач;

базовый уровень освоения, превышение минимальных характеристик сформированности компетенций; позволяет решать типовые задачи, принимать профессиональные и управленческие решения по известным алгоритмам, правилам и методикам;

– высокий уровень освоения, максимально возможная выраженность характеристик компетенций; предполагает готовность решать практические задачи повышенной сложности, нетиповые задачи, принимать профессиональные и управленческие решения в условиях неполной определенности, при недостаточном документальном, нормативном и методическом обеспечении.

# **2. Перечень компетенций, в формировании которых участвует дисциплина.**

# **Программа контрольно-оценочных мероприятий. Показатели оценивания компетенций, критерии оценки**

Дисциплина «Профессиональные компьютерные программы» участвует в формировании компетенций:

ОПК-5. Способен использовать современные информационные технологии и программные средства при решении профессиональных задач

ОПК-6. Способен понимать принципы работы современных информационных технологий и использовать их для решения задач профессиональной деятельности

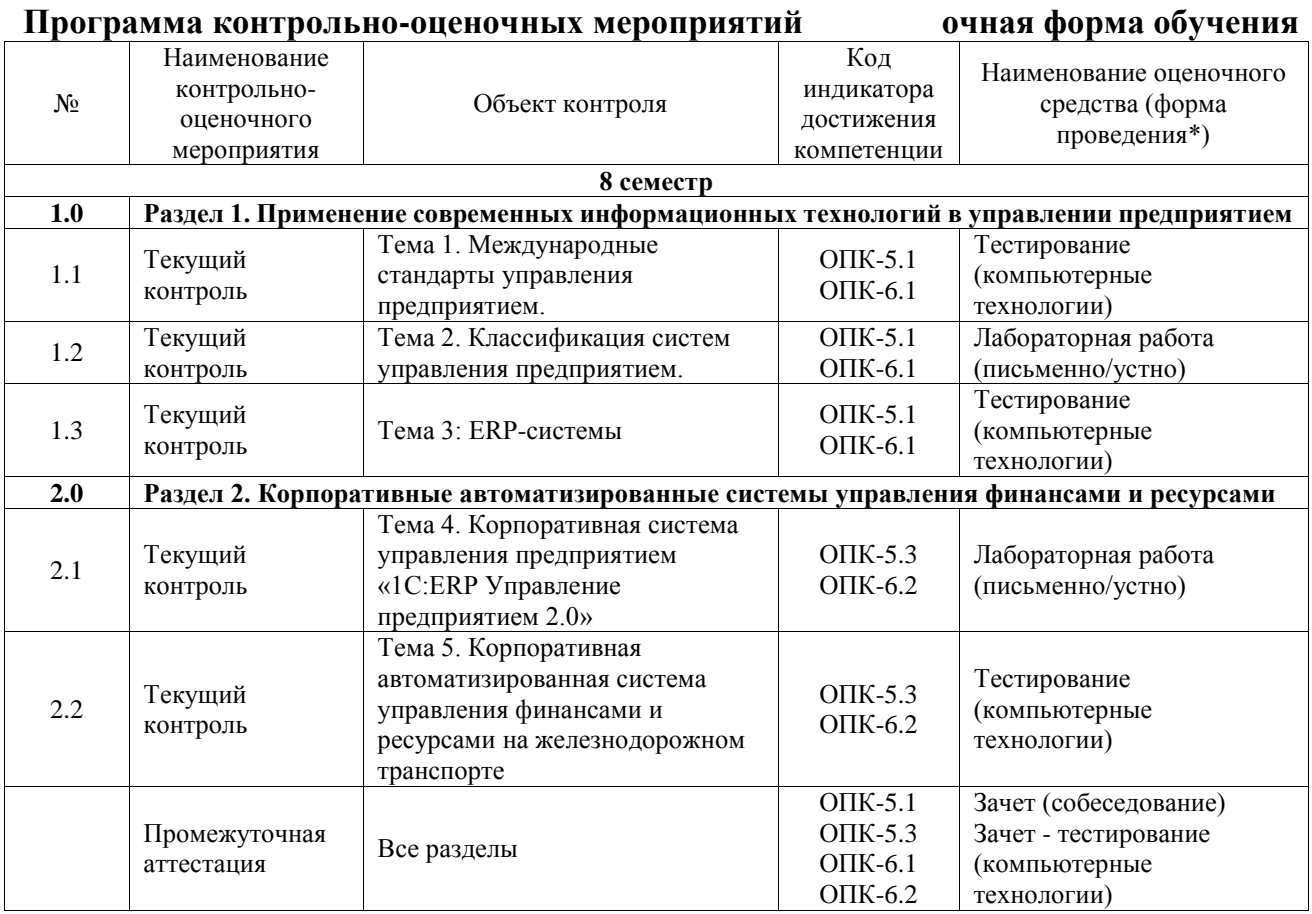

\*Форма проведения контрольно-оценочного мероприятия: устно, письменно, компьютерные технологии.

#### **Описание показателей и критериев оценивания компетенций. Описание шкал оценивания**

Контроль качества освоения дисциплины включает в себя текущий контроль успеваемости и промежуточную аттестацию. Текущий контроль успеваемости и промежуточная аттестация обучающихся проводятся в целях установления соответствия достижений обучающихся поэтапным требованиям образовательной программы к результатам обучения и формирования компетенций.

Текущий контроль успеваемости – основной вид систематической проверки знаний, умений, навыков обучающихся. Задача текущего контроля – оперативное и регулярное управление учебной деятельностью обучающихся на основе обратной связи и корректировки. Результаты оценивания учитываются в виде средней оценки при проведении промежуточной аттестации.

Для оценивания результатов обучения используется четырехбалльная шкала: «отлично», «хорошо», «удовлетворительно», «неудовлетворительно» и двухбалльная шкала: «зачтено», «не зачтено».

Перечень оценочных средств, используемых для оценивания компетенций, а также краткая характеристика этих средств приведены в таблице.

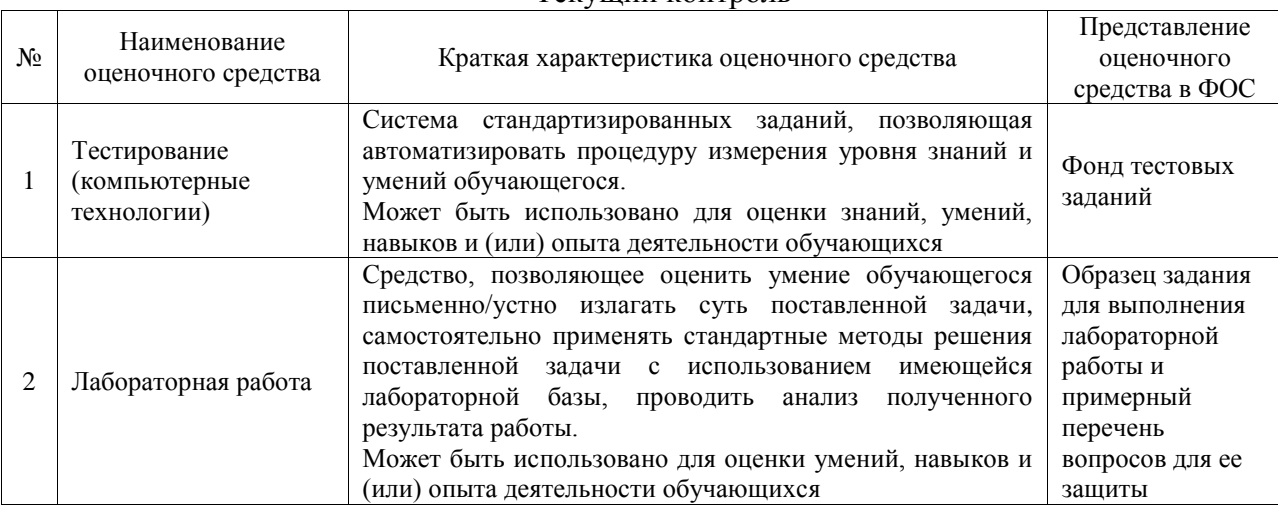

#### Текущий контроль

#### Промежуточная аттестация

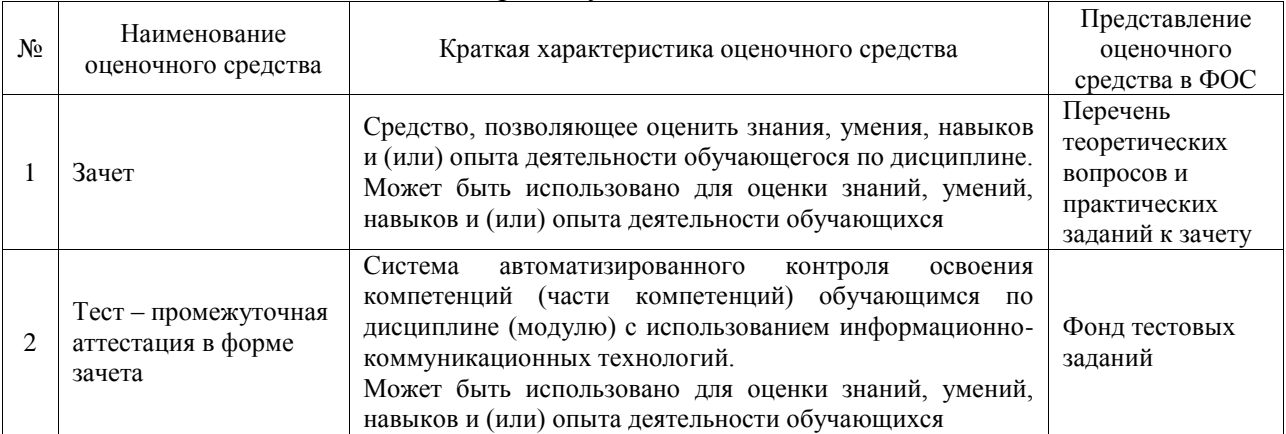

#### **Критерии и шкалы оценивания компетенций в результате изучения дисциплины при проведении промежуточной аттестации в форме зачета. Шкала оценивания уровня освоения компетенций**

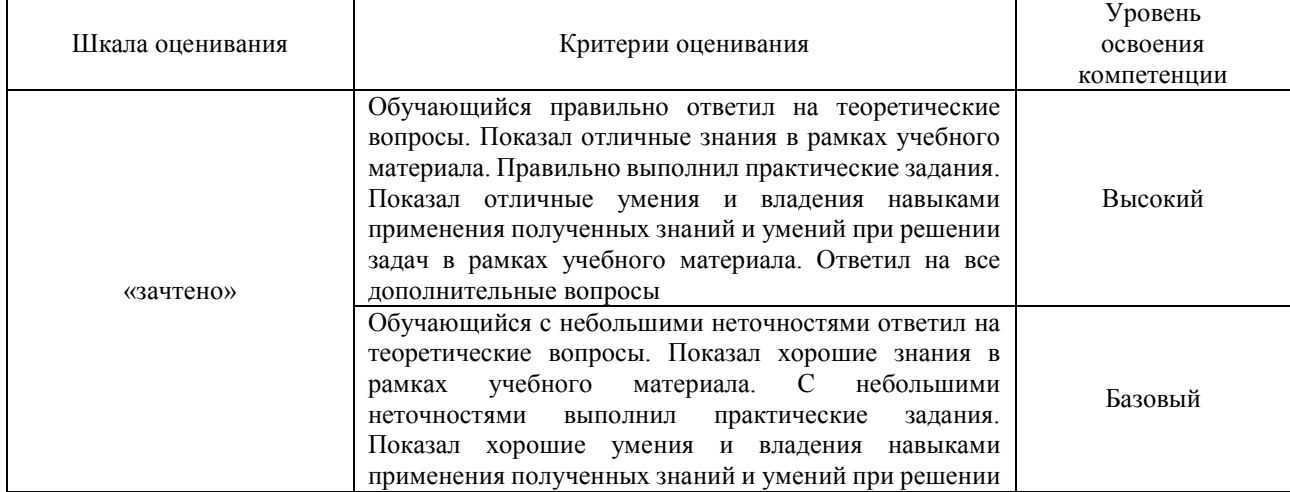

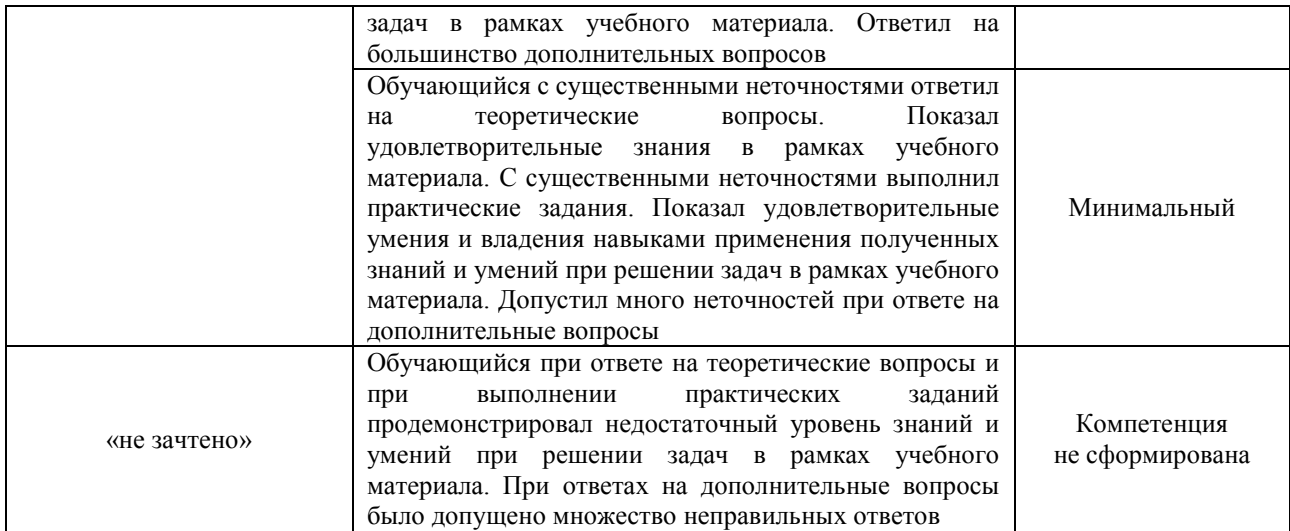

# Тест – промежуточная аттестация в форме зачета

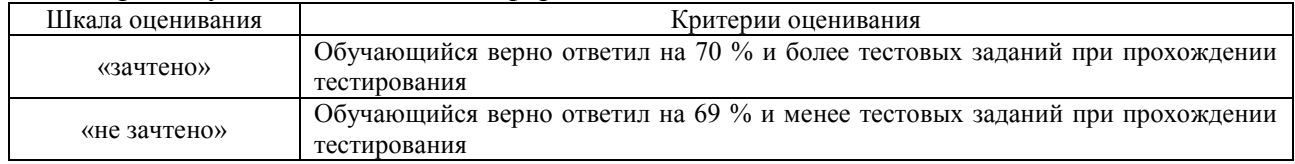

## **Критерии и шкалы оценивания результатов обучения при проведении текущего контроля успеваемости**

# Тестирование

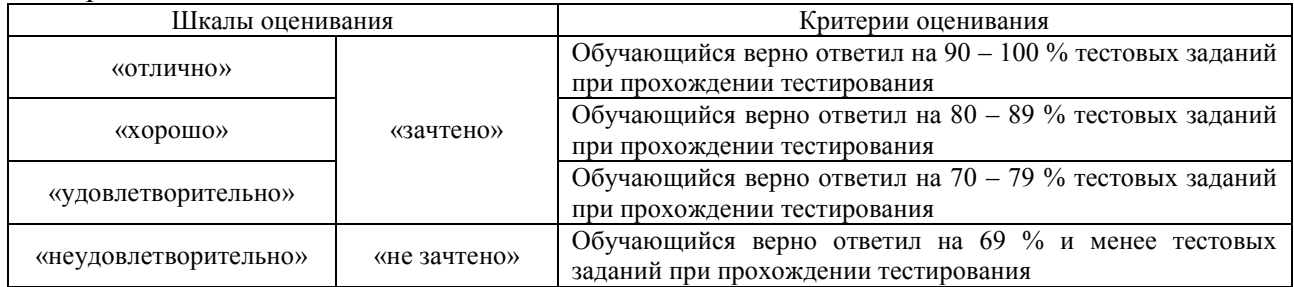

#### Лабораторная работа

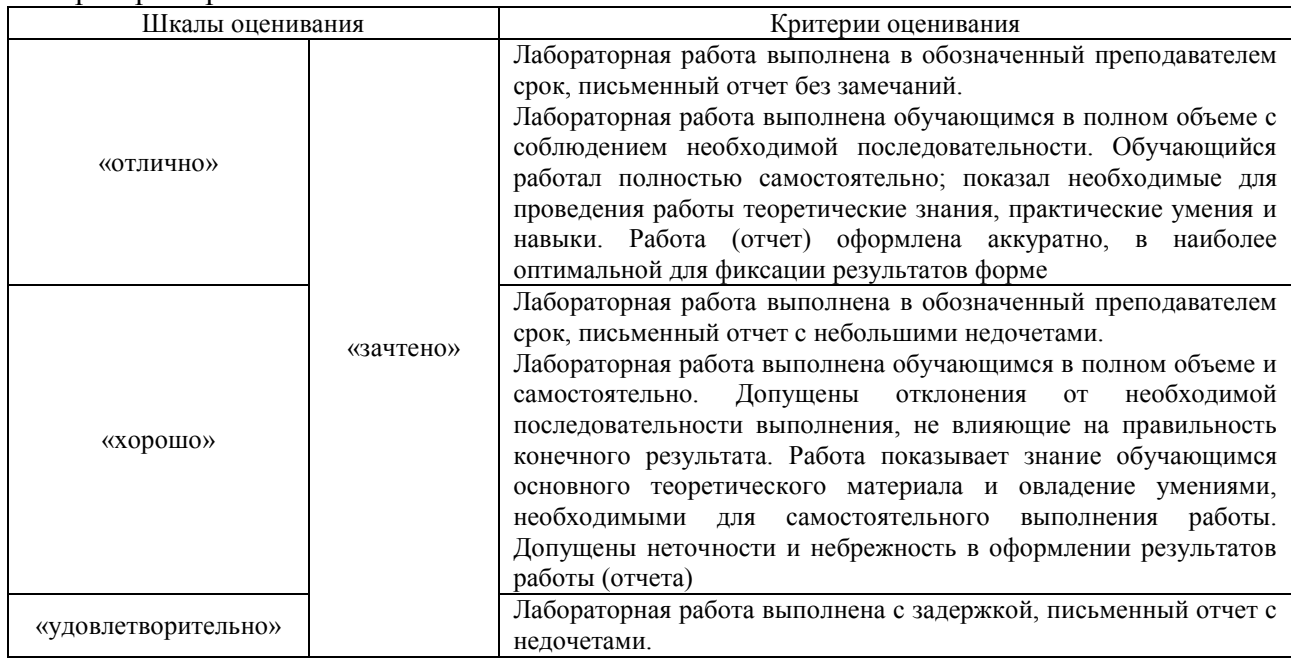

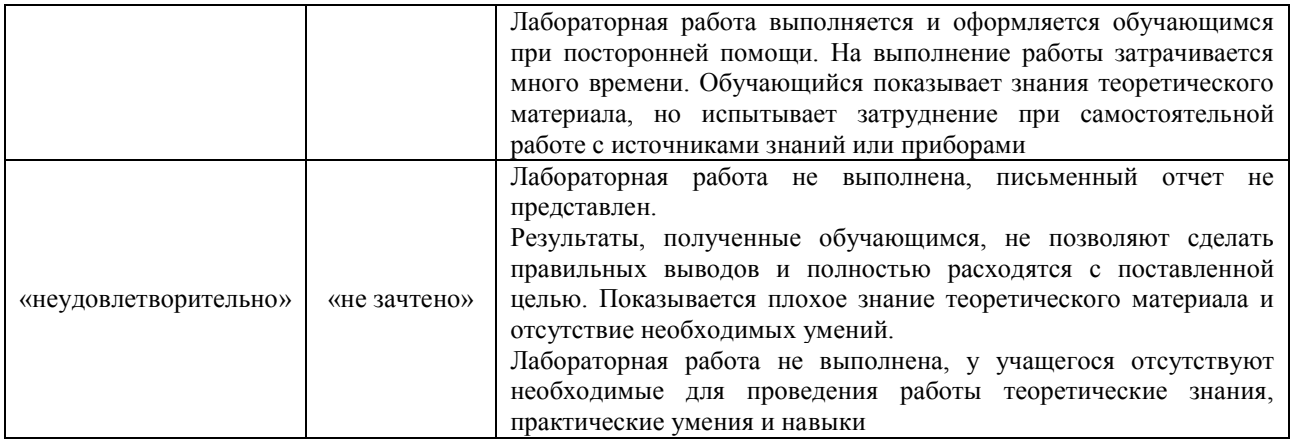

# **3. Типовые контрольные задания или иные материалы, необходимые для оценки знаний, умений, навыков и (или) опыта деятельности**

#### **3.1 Типовые контрольные задания для проведения тестирования**

Фонд тестовых заданий по дисциплине содержит тестовые задания, распределенные по разделам и темам, с указанием их количества и типа.

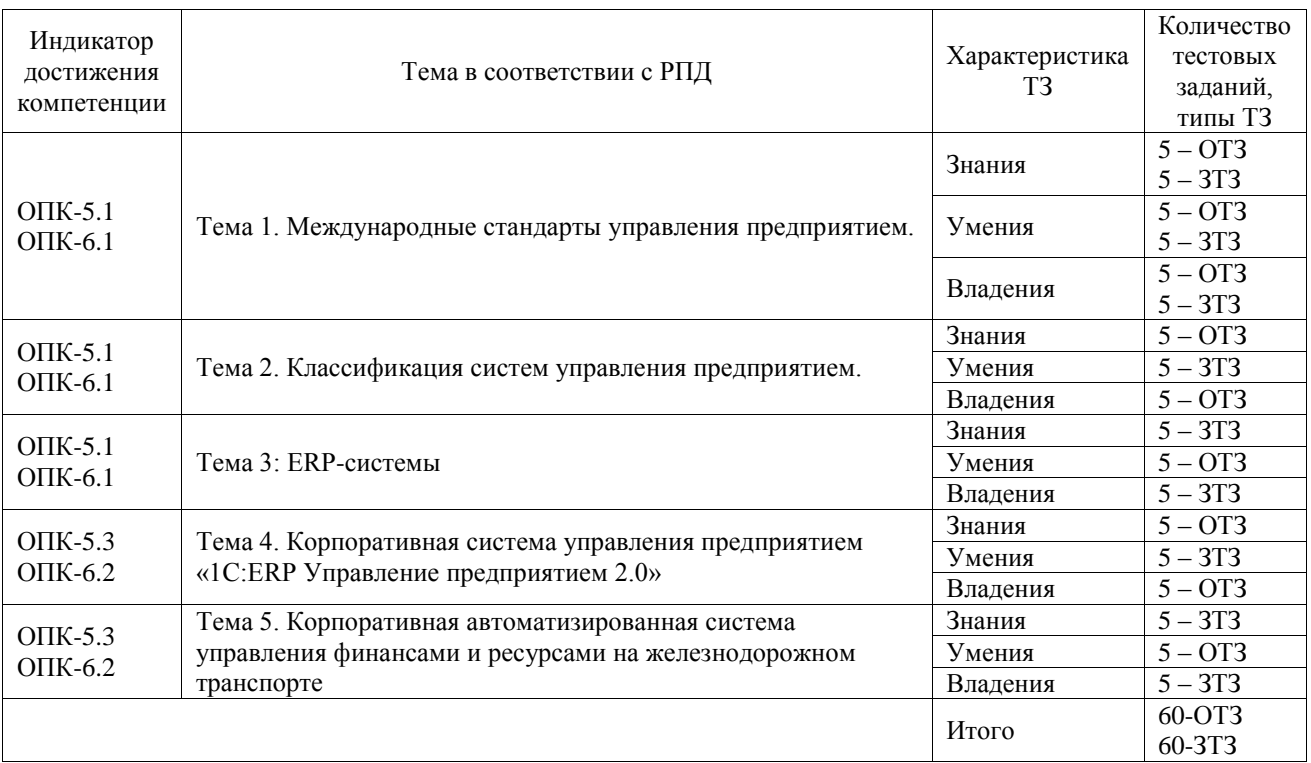

#### Структура фонда тестовых заданий по дисциплине

Полный комплект ФТЗ хранится в электронной информационно-образовательной среде ИрГУПС и обучающийся имеет возможность ознакомиться с демонстрационным вариантом ФТЗ.

Ниже приведен образец типового варианта итогового теста, предусмотренного рабочей программой дисциплины.

1. Можно ли при вводе операции удалить из нее неверно введенную проводку?

а) можно только пометить на удаление;

б) можно только удалить;

**в) можно пометить на удаление или удалить;**

г) нельзя.

2. Объекту "Регистр бухгалтерии" соответствует учетное понятие

#### **а) журнал проводок;**

б) первичный документ;

в) бухгалтерский отчет;

г) план счетов.

3. Документ типовой конфигурации "Расходный кассовый ордер" в режиме "Оплата поставщику"

а) не содержит табличной части;

б) включает табличную часть для отражения платежей по нескольким валютам;

в) включает табличную часть для отражения платежей по нескольким договорам и сделкам;

#### **г) включает табличную часть для отражения платежей по нескольким организациям предприятия;**

д) включает табличную часть для отражения списка частичных платежей.

4. В документе типовой конфигурации "Расходный кассовый ордер" кнопка "Операция"

а) вызывает действия, аналогичные пункту меню "Операции" главного меню;

б) вызывает меню для выбора одного из вариантов использования данного документа;

в) вызывает меню доступа ко всем объектам конфигурации;

# **г) для формирования операции по фактическому расходу денежных средств.**

5. В регистре сведений "Регламентированный производственный календарь"

учитываются следующие виды дней:

## **а) Рабочие, выходные, праздничные, предпраздничные;**

б) Рабочие, субботы, воскресенья, праздничные, предпраздничные;

в) Рабочие, выходные, праздничные;

г) Рабочие, нерабочие.

6. Актуальный на выбранную дату перечень штатных единиц организации с указанием количества ставок и месячного фонда заработной платы по штатной единице можно получить с помощью отчета:

а) «Штатная расстановка организаций»;

б) «Анализ штатного расписания»;

**в) «Унифицированная форма Т-3»;**

г) «Организационная структура».

7. К чему приведет попытка пометить на удаление объект, который уже помечен на удаление?

#### **а) к физическому удалению объекта;**

б) ничего не измениться, объект останется помечен на удаление, как и прежде;

в) объект будет дважды помечен, как удаленный, что потребует дважды отменять пометку на удаление;

г) снимается пометка на удаление, но только после подтверждения пользователем правомерности такого действия;

д) снимается пометка на удаление без подтверждения пользователем правомерности такого действия.

8. Режим "Ввод документа на основании" обеспечивает ввод документа на основании

#### **а) любого другого документа и ничего более;**

б) любого элемента справочника и ничего более;

в) любого плана видов характеристик и ничего более;

г) любого другого документа или элемента справочника и ничего более.

9. Объект конфигурации «Справочник» предназначен для:

а) формирования выходной информации;

б) хранения информации о совершенных хозяйственных операциях;

в) хранения списков однородных элементов;

**г) выполнения различных действий над информационной базой.**

10. Можно ли заполнять поле справочника путем выбора значения из другого справочника?

а) нельзя ни при каких обстоятельствах;

б) можно, если значения выбираются из подчиненных справочников;

в) можно без ограничений;

#### **г) можно, но только для одного поля;**

11. Для каких целей используется дерево групп, размещенное в окне справочника?

# **а) для быстрого выбора нужной группы элементов справочника;**

б) для перемещения элементов справочника из одной группы в другую;

в) для поиска групповых реквизитов справочника, не отражаемых в форме диалога;

г) для быстрого выбора нужной группы элементов справочника и для перемещения элементов справочника из одной группы в другую.

12. На каком этапе работы допускается ввод информации в справочники?

а) только предварительно, до начала ввода документов, использующих информацию этих справочников;

#### **б) только непосредственно в процессе ввода документов;**

в) как до ввода документов, так и во время ввода документов.

13. Как осуществляется быстрый поиск показателей в справочниках и документах?

а) через пиктограмму «Поиск»;

б) путем набора с клавиатуры искомого значения;

## **в) через пиктограмму «Поиск» и путем набора с клавиатуры искомого значения;**

г) поиск в программе не предусмотрен.

14. Если необходимо добавить элемент справочника, каким образом Вы осуществите это действие?

а) нажав клавишу Enter;

#### **б) нажав клавишу Insert;**

в) нажав клавишу F4;

г) нажав клавишу F2.

15. Документ "Прием на работу в организацию" предназначен для регистрации факта приема на работу в организацию:

а) по трудовому договору;

б) по договору гражданско-правового характера;

в) без заключения договора;

**г) во всех выше перечисленных случаях.**

16. Программное обеспечение – это … **совокупность компьютерных программ и связанных с ними данных, которая содержит инструкции по указанию компьютеру, что и как делать**

17. Установите соответствие между названиями программ и классами программного обеспечения.

1. Microsoft Word; **системное программное обеспечение.**

2. Microsoft Visual Basic; **системы программирования;**

3. Windows XP. **прикладное программное обеспечение;**

18. Расположите в хронологическом порядке развитие компьютерной графики мультимедиа;

САПР;**2** компьютерная анимация;**3** полиграфия;**1** видеомонтаж.**4**

#### **3.2 Типовые задания для выполнения лабораторной работы и примерный перечень вопросов для ее защиты**

Контрольные варианты заданий выложены в электронной информационнообразовательной среде ИрГУПС, доступной обучающемуся через его личный кабинет.

Ниже приведен образец типовых вариантов заданий для выполнения лабораторных работ и примерный перечень вопросов для их защиты.

Образец заданий для выполнения лабораторных работ и примерный перечень вопросов для их защиты

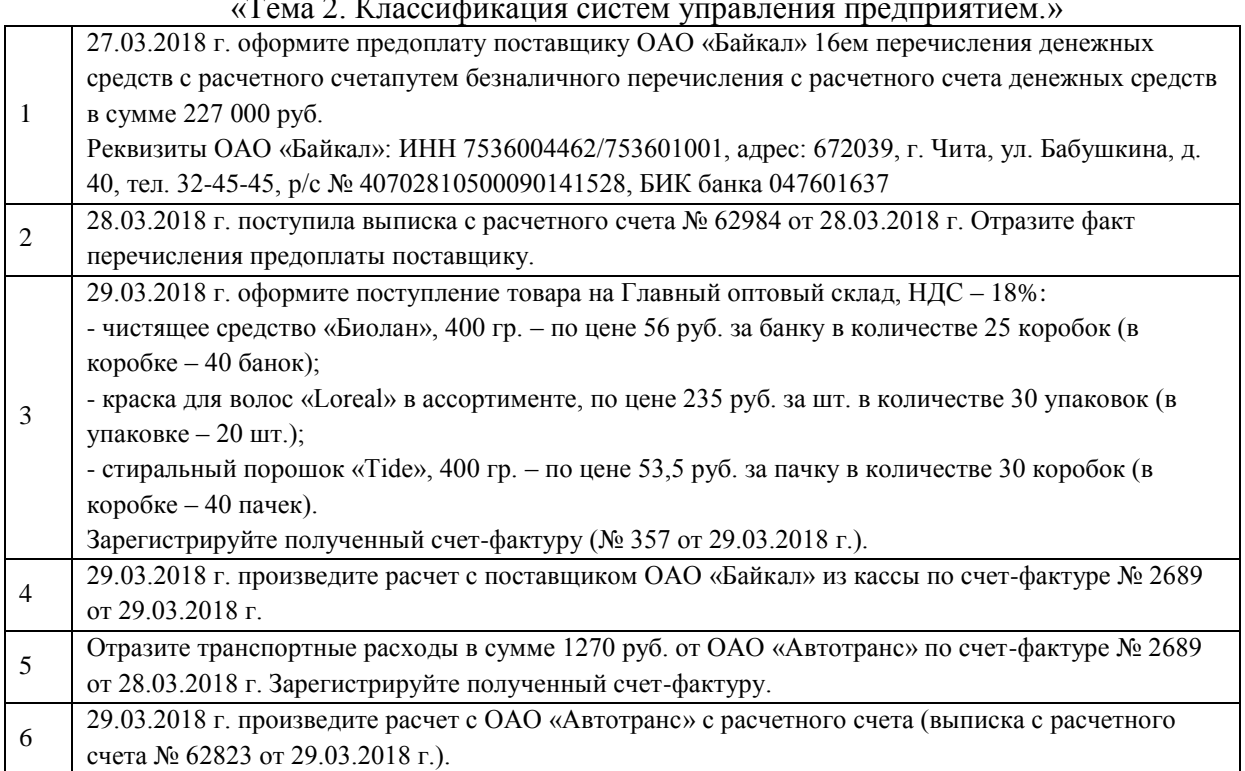

«Тема 2. Классификация систем управления предприятием.»

Образец заданий для выполнения лабораторных работ и примерный перечень вопросов для их защиты

«Тема 4. Корпоративная система управления предприятием «1С:ERP Управление предприятием 2.0»»

1) Добавьте в справочник «Физические лица» следующих лиц:

- Иванов Алексей Петрович (2 детей);

- Ветрова Полина Сергеевна (1 ребенок);

- Маркин Иван Николаевич (2 детей).

2) Создайте в справочнике «Сотрудники» новые элементы:

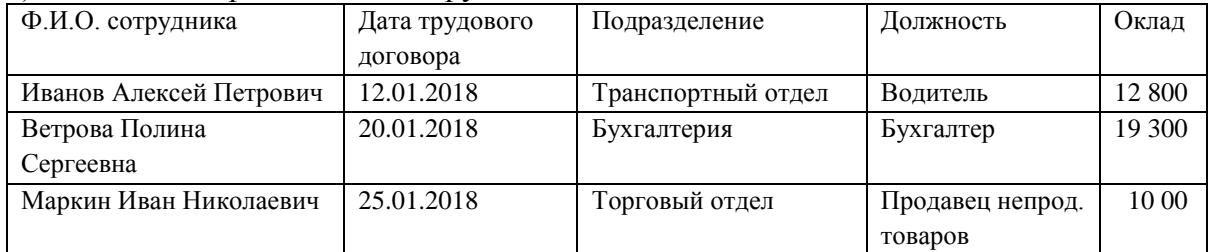

3) На основании данных пункта 2 оформите прием на работу сотрудников.

4) Провести начисление зарплаты за январь 2017 г.

5) Работник Иванов А.П. направлен приказом руководителя 25.02.2018 г. до 03.03.2018 г. в командировку в г. Иркутск (курсы повышения квалификации в Иркутском государственном техническом университете).

6) Работник Маркин И.Н. с 05.02.2018 г. переведен на должность охранника с окладом 12 300 руб.

7) Провести начисление зарплаты за январь 2017 г.

# **3.3 Перечень теоретических вопросов к зачету**

#### (для оценки знаний)

Раздел 1. Применение современных информационных технологий в управлении предприятием

Использование компьютерных технологий в бухгалтерском учете. Преимущества ведения компьютерного учета.

Характеристика программы автоматизации бухгалтерского и налогового учета «1С: Бухгалтерия 8».

Характеристика программы автоматизации учета торговых предприятий «1С: Управление торговлей 8».

Раздел 2. Корпоративные автоматизированные системы управления финансами и ресурсами

Бухгалтерский и налоговый учет основных средств и нематериальных активов в программах «1С: Бухгалтерия 8», R/3.

Учет кассовых и банковских операций в программах «1С: Бухгалтерия 8», R/3.

Учет расчетов с подотчетными лицами в программах «1С: Бухгалтерия 8», R/3.

Учет расчетов с поставщиками, покупателями и прочими контрагентами в программах «1С: Бухгалтерия 8», R/3.

Учет поступления, движения и реализации товаров в программах «1С: Бухгалтерия 8», «1С: Управление торговлей 8».

Учет материальных ценностей в программах «1С: Бухгалтерия 8», R/3.

Учет расчетов по НДС. Формирование книги покупок и книги продаж в программах «1С: Бухгалтерия 8», R/3.

Учет труда и заработной платы в программах «1С: Бухгалтерия 8.2» и «1С: Зарплата и управление персоналом 8», R/3.

Формирование бухгалтерской, налоговой и статистической отчетности в программах «1С: Бухгалтерия 8», R/3.

Запуск программы «1С: Предприятие. Зарплата и управление персоналом». Пользователи конфигурации. Интерфейс программы.

Начальное заполнение информационной базы. Классификаторы. Основные сведения об организации.

Штатное расписание организации. Сведения о работниках организации.

Учет кадров организации. Трудовой договор. Прием на работу. Кадровое перемещение. Увольнение из организации.

Отпуска. График отпусков организаций.

Командировки. Отсутствие на работе. Возврат на работу организации.

Запланированные кадровые перестановки.

Расчет зарплаты в программе«1С: Предприятие. Зарплата и управление персоналом». Сервисные возможности программы. Обмен данными с другими программами.

#### **3.4 Перечень типовых простых практических заданий к зачету** (для оценки умений)

- 1. Общие понятия о конфигурации, настройки и администрировании системы.
- 2. Константы и справочники, их значение?
- 3. План-счетов, значение для составления соответствующей отчетности
- 4. Приходный кассовый ордер. Расходный кассовый ордер.
- 5. Регистрация фактов хозяйственной жизни, способы.
- 6. Журнал проводок и операций. Простые и сложные проводки.
- 7. Итоги, создание отчетов, способы.
- 8. Расчет заработной платы.

#### **3.5 Перечень типовых практических заданий к зачету**

(для оценки навыков и (или) опыта деятельности)

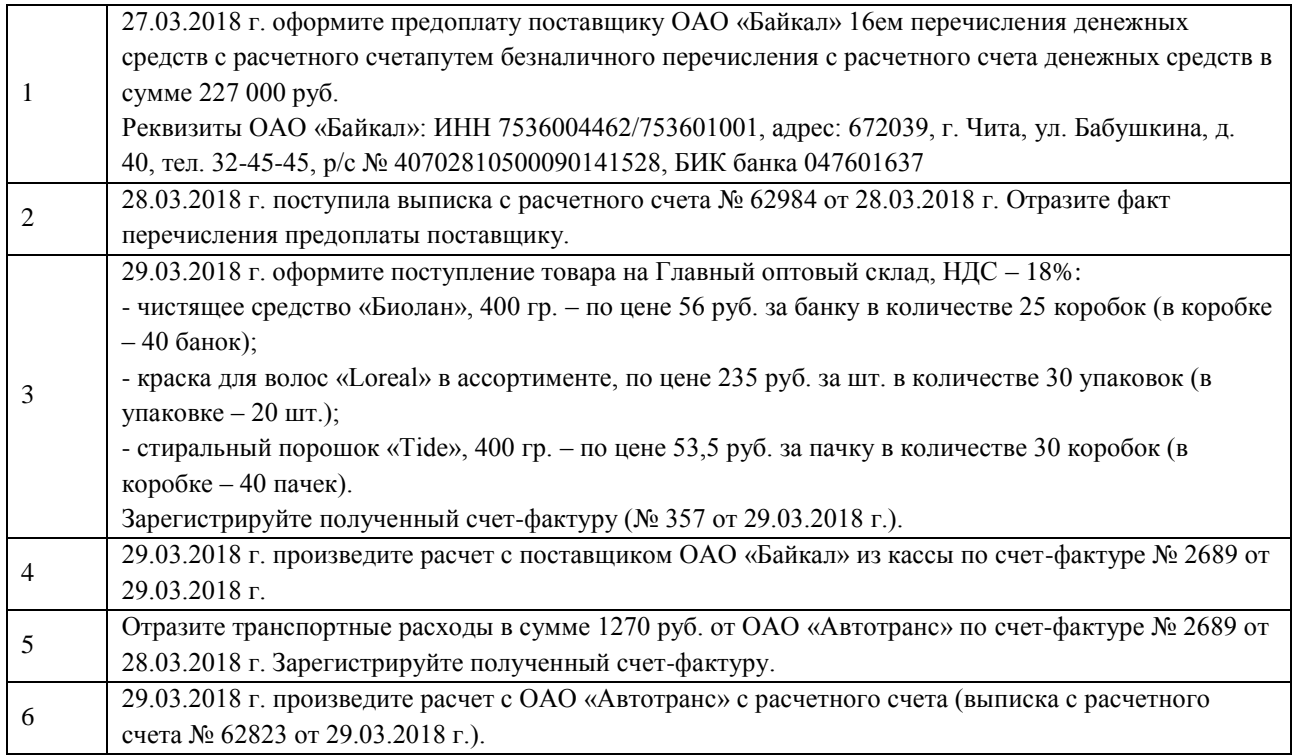

# **4. Методические материалы, определяющие процедуру оценивания знаний, умений, навыков и (или) опыта деятельности**

В таблице приведены описания процедур проведения контрольно-оценочных мероприятий и процедур оценивания результатов обучения с помощью оценочных средств в соответствии с рабочей программой дисциплины.

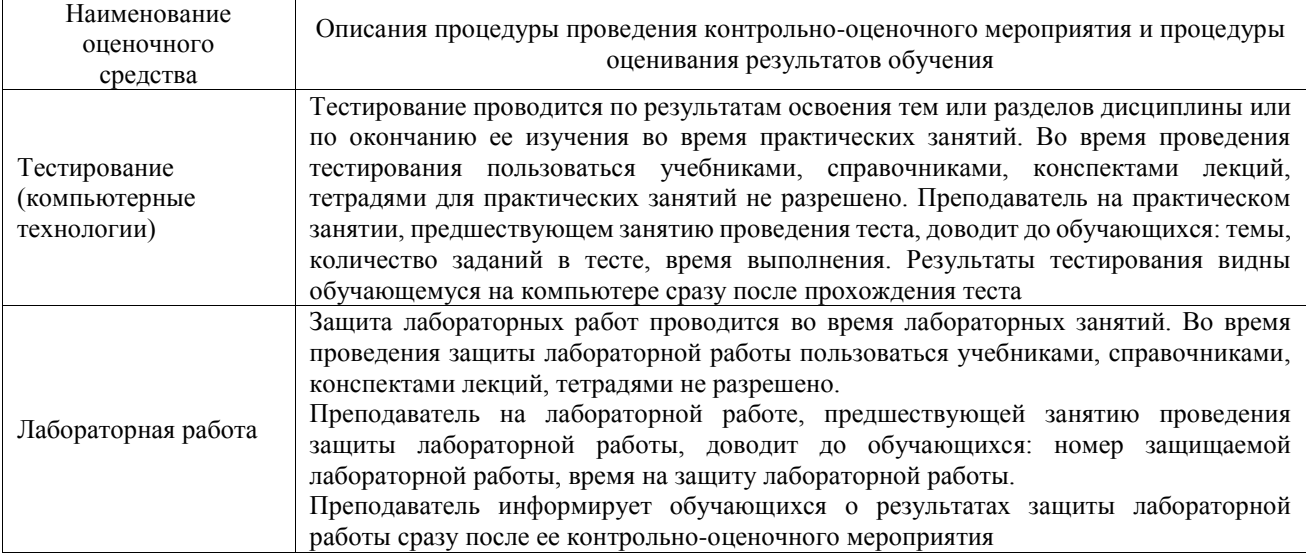

Для организации и проведения промежуточной аттестации составляются типовые контрольные задания или иные материалы, необходимые для оценки знаний, умений, навыков и (или) опыта деятельности, характеризующих этапы формирования компетенций в процессе освоения образовательной программы.

Перечень теоретических вопросов и типовые практические задания разного уровня сложности для проведения промежуточной аттестации обучающиеся получают в начале семестра через электронную информационно-образовательную среду ИрГУПС (личный кабинет обучающегося).

#### **Описание процедур проведения промежуточной аттестации в форме зачета и оценивания результатов обучения**

При проведении промежуточной аттестации в форме зачета преподаватель может воспользоваться результатами текущего контроля успеваемости в течение семестра. С целью использования результатов текущего контроля успеваемости, преподаватель подсчитывает среднюю оценку уровня сформированности компетенций обучающегося (сумма оценок, полученных обучающимся, делится на число оценок).

#### **Шкала и критерии оценивания уровня сформированности компетенций в результате изучения дисциплины при проведении промежуточной аттестации в форме зачета по результатам текущего контроля (без дополнительного аттестационного испытания)**

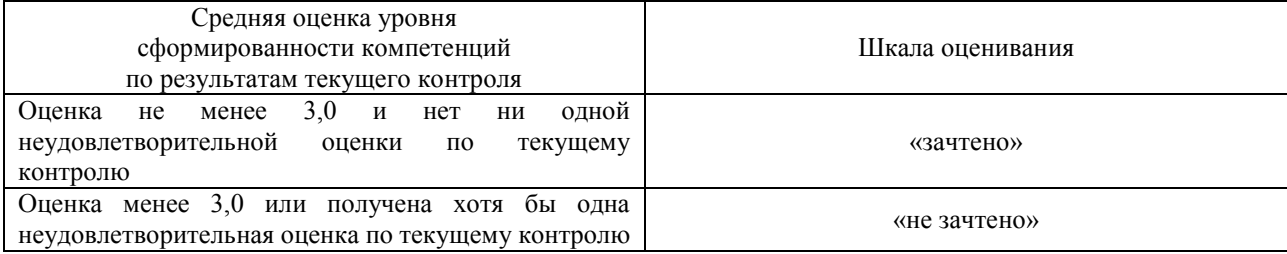

Если оценка уровня сформированности компетенций обучающегося не соответствует критериям получения зачета без дополнительного аттестационного испытания, то промежуточная аттестация проводится в форме собеседования по перечню теоретических вопросов и типовых практических задач или в форме компьютерного тестирования.

Промежуточная аттестация в форме зачета с проведением аттестационного испытания проходит на последнем занятии по дисциплине.

При проведении промежуточной аттестации в форме компьютерного тестирования вариант тестового задания формируется из фонда тестовых заданий по дисциплине случайным образом, но с условием: 50 % заданий должны быть заданиями открытого типа и 50 % заданий – закрытого типа.